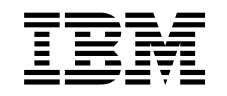

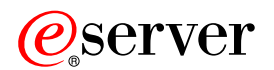

iSeries Pojęcia dotyczące partycji logicznych

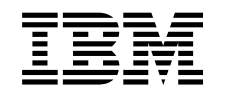

# ERserver

iSeries

Pojęcia dotyczące partycji logicznych

**© Copyright International Business Machines Corporation 1998, 2002. Wszelkie prawa zastrzeżone.**

## **Spis treści**

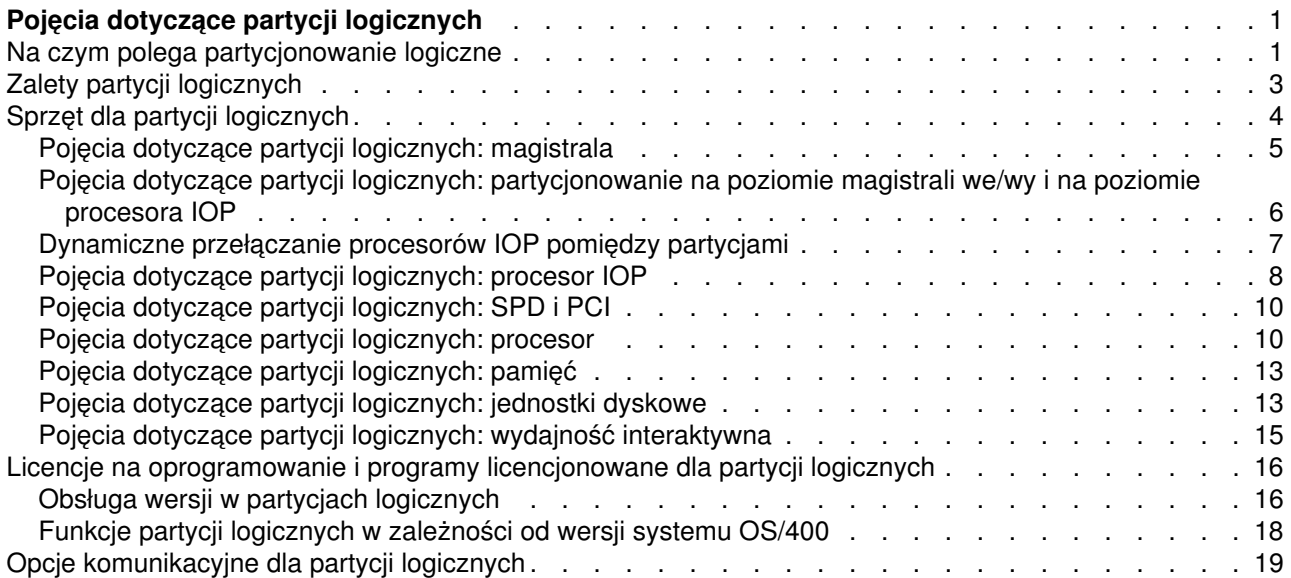

## <span id="page-6-0"></span>**Pojęcia dotyczące partycji logicznych**

Za pomocą partycji logicznych serwer iSeries można podzielić na kilka niezależnych serwerów. Przed rozpoczęciem tworzenia partycji należy zapoznać się z pojęciami związanymi z tym typem konfiguracji systemu. W tym temacie opisano sprzęt i oprogramowanie wymagane do obsługi partycji logicznych. Zawarte w nim informacje przygotują także użytkownika do czynności planowania i tworzenia partycji logicznych w systemie iSeries.

#### **[Na czym polega partycjonowanie logiczne](rzajxgettingstarted.htm)**

W tej sekcji opisano system partycjonowany i wyjaśniono sposób działania partycji podstawowych i dodatkowych jako niezależnych serwerów.

#### **[Zalety partycji logicznych](rzajxpartoptions.htm)**

W tej sekcji opisano zalety dzielenia serwerów na partycje i praktyczne scenariusze wykorzystania tej zaawansowanej technologii.

#### **[Sprzęt dla partycji logicznych](rzajxhardwarereq.htm)**

W tej sekcji opisano podstawowe pojęcia i wymagania dotyczące sprzętu, umożliwiającego podzielenie serwera na partycje logiczne.

#### **[Oprogramowanie partycji logicznych](rzajxlicense.htm)**

W tej sekcji zawarto informacje dotyczące licencji na oprogramowanie i strategii cenowych dotyczących produktów IBM dla serwerów iSeries z partycjami logicznymi.

#### **[Opcje komunikacyjne dla partycji logicznych](rzajxopticonnect.htm)**

W tej sekcji opisano sposoby współużytkowania danych przez partycje lub serwery za pomocą partycji logicznych.

### **Na czym polega partycjonowanie logiczne**

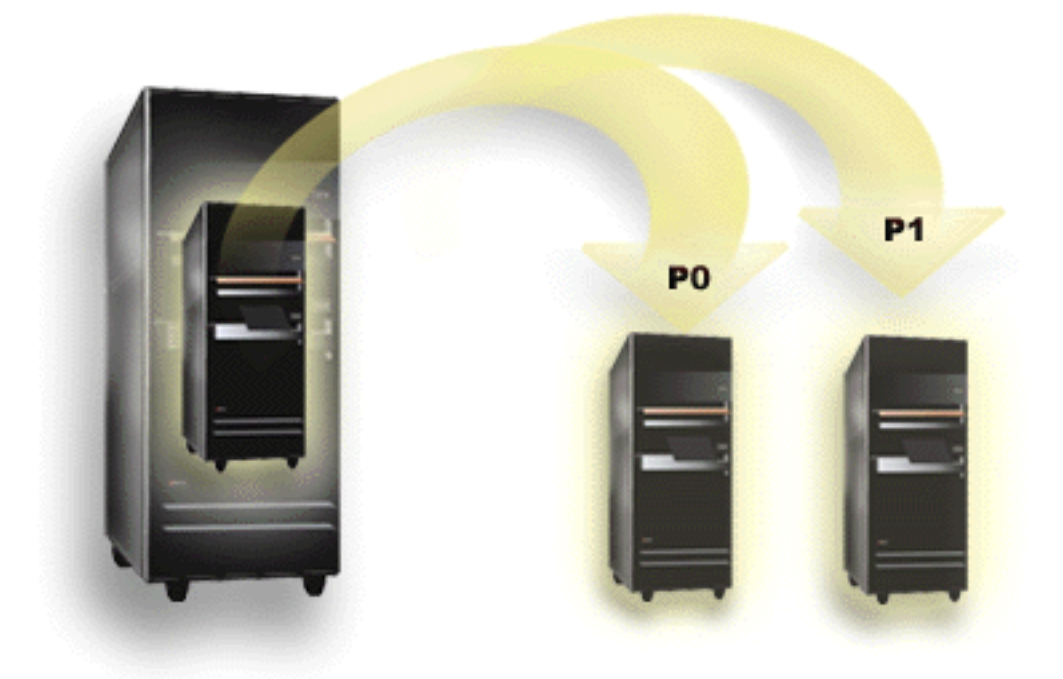

Dzięki partycjom logicznym serwer iSeries może działać tak, jakby był dwoma lub wieloma niezależnymi serwerami. Każda partycja logiczna działa jako niezależny logiczny serwer. Jednakże wszystkie partycje mają takie same atrybuty systemowe: numer seryjny, model i kod opcji procesora. Pozostałe atrybuty systemowe mogą być inne.

Partycje logiczne dzielą się na dwie kategorie: podstawowe i dodatkowe. Każdy system lokalnie podzielony na partycje posiada jedną partycję podstawową oraz jedną lub kilka partycji dodatkowych. Partycja podstawowa jest jedyną istniejącą partycją przed dokonaniem jakichkolwiek zmian konfiguracyjnych w systemie. Przed utworzeniem partycji dodatkowej wszystkie zasoby systemu są przypisane do partycji podstawowej. Partycje dodatkowe są niezależne od siebie. Każda partycja dodatkowa jest w pewnym stopniu zależna od podstawowej, poza tym działa jako autonomiczny serwer.

Wszystkie funkcje zarządzania związane z partycjami są zintegrowane w licencjonowanym kodzie wewnętrznym partycji podstawowej.

Podczas restartowania partycji podstawowej serwera podzielonego na partycje uruchamiana jest najpierw partycja podstawowa. Należą do niej pewne zasoby systemowe (panel operacyjny systemu, procesor serwisowy i stacyjka systemu). Po sprawdzeniu przez system poprawności tych zasobów partycja podstawowa może uruchomić partycje dodatkowe (wykonać IPL). Jeśli wystąpi awaria procesora, karty pamięci lub magistrali systemowej, informacje o błędach systemu można znaleźć w protokole aktywności produktu partycji podstawowej.

Aby partycje dodatkowe mogły być aktywne, partycja podstawowa, która w zasadzie jest menedżerem partycji serwera, musi pozostać aktywna. Istotne jest uważne zaplanowanie pracy partycji podstawowej oraz rodzajów obciążenia uruchamianych na niej. Komendy systemu OS/400, takie jak Wyłączenie zasilania systemu (Power Down System - PWRDWNSYS), funkcje panelu operatora 3, 8 lub 22, stosowanie poprawek (PTF) wymagających restartu itp., będą miały wpływ na wszystkie partycje dodatkowe. Funkcje partycji podstawowej można ograniczyć do prostych zadań zarządzania. Ponieważ wszystkie czynności przenoszenia zasobów partycji logicznych wykonuje się przy użyciu partycji podstawowej, jej odizolowanie zapewni bezpieczne środowisko, dzięki któremu użytkownicy korzystający z partycji dodatkowych nie będą mogli przenosić zasobów, takich jak procesor czy pamięć, bez korzystania z administratora partycji podstawowej. Jeśli taka izolacja partycji podstawowej nie jest możliwa, można rozważyć wdrożenie aplikacji wymagających niewiele obsługi lub niewymagających jej i nie używać jej jako partycji testowej.

Każdej partycji logicznej odpowiada część zasobów serwera iSeries. Partycje są nazywane logicznymi, ponieważ podział zasobów jest wirtualny, niezależny od ograniczeń fizycznych. Podstawowymi zasobami serwera są jego procesory, pamięć, magistrale i procesory IOP. Poniższa ilustracja przedstawia podział zasobów systemowych serwera z dwoma partycjami:

<span id="page-8-0"></span>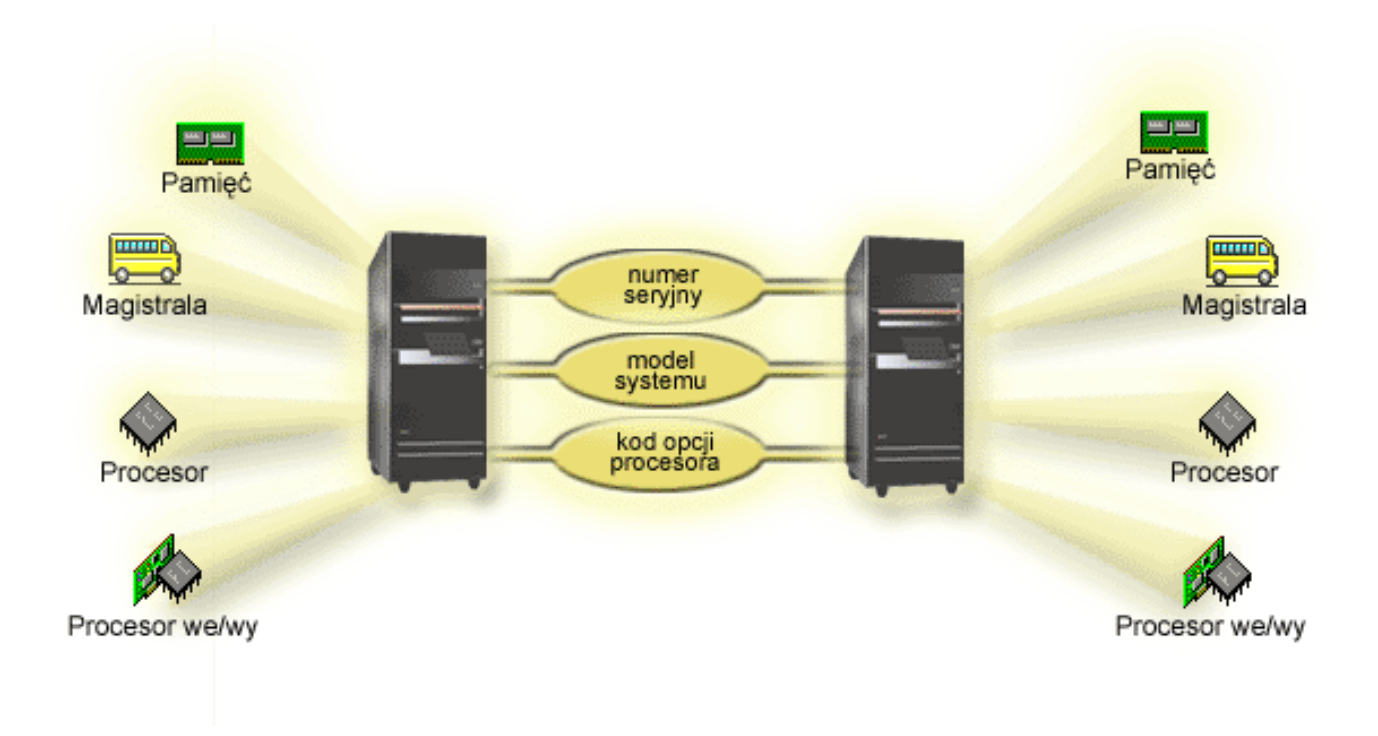

### **Zalety partycji logicznych**

Partycje logiczne w serwerze iSeries mogą być przydatne w następujących sytuacjach:

#### **Tworzenie mieszanego środowiska produkcyjnego i testowego**

Na jednym serwerze można umieścić zarówno środowisko produkcyjne, jak i testowe. Partycja logiczna może być partycją testową lub produkcyjną. W partycji produkcyjnej uruchamiane są główne aplikacje używane przez organizację. Awaria tej partycji mogłaby znacznie zakłócić pracę firmy oraz wymagać czasu i pieniądzy. Na partycji testowej oprogramowanie jest testowane. Może to obejmować testowanie wersji systemu OS/400. Awaria partycji testowej, niekoniecznie planowana, nie przeszkodzi w normalnej pracy organizacji.

#### **Tworzenie środowiska z wieloma partycjami produkcyjnymi**

Partycje dodatkowe mogą być partycjami produkcyjnymi. W takiej sytuacji partycja podstawowa służy do zarządzania partycjami.

#### **Konsolidacja**

Podzielenie serwera na partycje może zmniejszyć liczbę serwerów potrzebnych do pracy w przedsiębiorstwie. Wiele serwerów można skonsolidować w jednym systemie podzielonym na partycje logiczne. Eliminuje to potrzebę posiadania dodatkowego sprzętu i koszty z nim związane. W miarę zmieniających się potrzeb można przenosić zasoby pomiędzy partycjami logicznymi.

#### **Replikacja na bieżąco**

Replikacja partycji dodatkowej na innej partycji logicznej w tym samym systemie umożliwia bezproblemowe przełączenie na partycję zapasową. Konfiguracja taka zmniejsza także efekt długich okien składowania. Partycję zapasową można odłączyć i zeskładować, podczas gdy pozostałe partycje logiczne kontynuują pracę. Aby zastosować strategię replikacji na bieżąco, należy kupić odpowiednie oprogramowanie.

#### <span id="page-9-0"></span>**Zintegrowany klaster**

Za pomocą OptiConnect i aplikacji zapewniających dużą dostępność serwer partycjonowany może działać jako zintegrowany klaster. Można go używać w celu zabezpieczenia serwera przed niezaplanowanymi awariami partycji dodatkowej.

#### **Obsługa niezależnych systemów**

Przydzielenie części zasobów (jednostek pamięci dyskowej, procesorów, pamięci i urządzeń we/wy) do partycji zapewnia logiczną izolację oprogramowania. Prawidłowo skonfigurowane partycje logiczne zapewniają także pewien stopień odporności na błędy sprzętu. Zadania interaktywne i wsadowe, które mogą nie działać prawidłowo razem na jednej maszynie, można odizolować i wydajnie uruchamiać na oddzielnych partycjach.

#### **System Linux**

W jednym serwerze iSeries można skonsolidować wiele serwerów Linux. System Linux zwiększa elastyczność systemu iSeries dostarczając dodatkowego środowiska do uruchamiania aplikacji. Aplikacje systemu Linux mają dostęp do bazy danych DB2 UDB oraz programów i usług systemu OS/400 za pomocą wirtualnej sieci Ethernet.

Aby lepiej zrozumieć sposoby wykorzystania partycji logicznych i partycji gości, należy zapoznać się z sekcją Scenariusze partycji logicznych i partycji gości.

### **Sprzęt dla partycji logicznych**

W tym temacie opisano sprzęt serwera wymagany do tworzenia partycji logicznych.

**Uwaga:** Możliwość dynamicznego przenoszenia zasobów pomiędzy partycjami jest dostępna w tych modelach systemów AS/400 i iSeries, które obsługują partycje logiczne.

> Jednakże funkcja partycji jednoprocesorowych i współużytkowanej puli procesorów jest dostępna tylko dla partycji z systemem V5R1 lub V5R2 w systemach iSeries 820, 830, 840 i niektórych 270. Inny sprzęt jest albo opcjonalny, albo można go przenosić pomiędzy partycjami logicznymi.

Aby zadecydować, jaki sprzęt będzie potrzebny, można przeczytać dokument Planowanie partycji logicznych. Aby dowiedzieć się więcej o sprzęcie, jakiego można używać w partycjach logicznych, należy kliknąć odpowiednie urządzenie na poniższej ilustracji:

<span id="page-10-0"></span>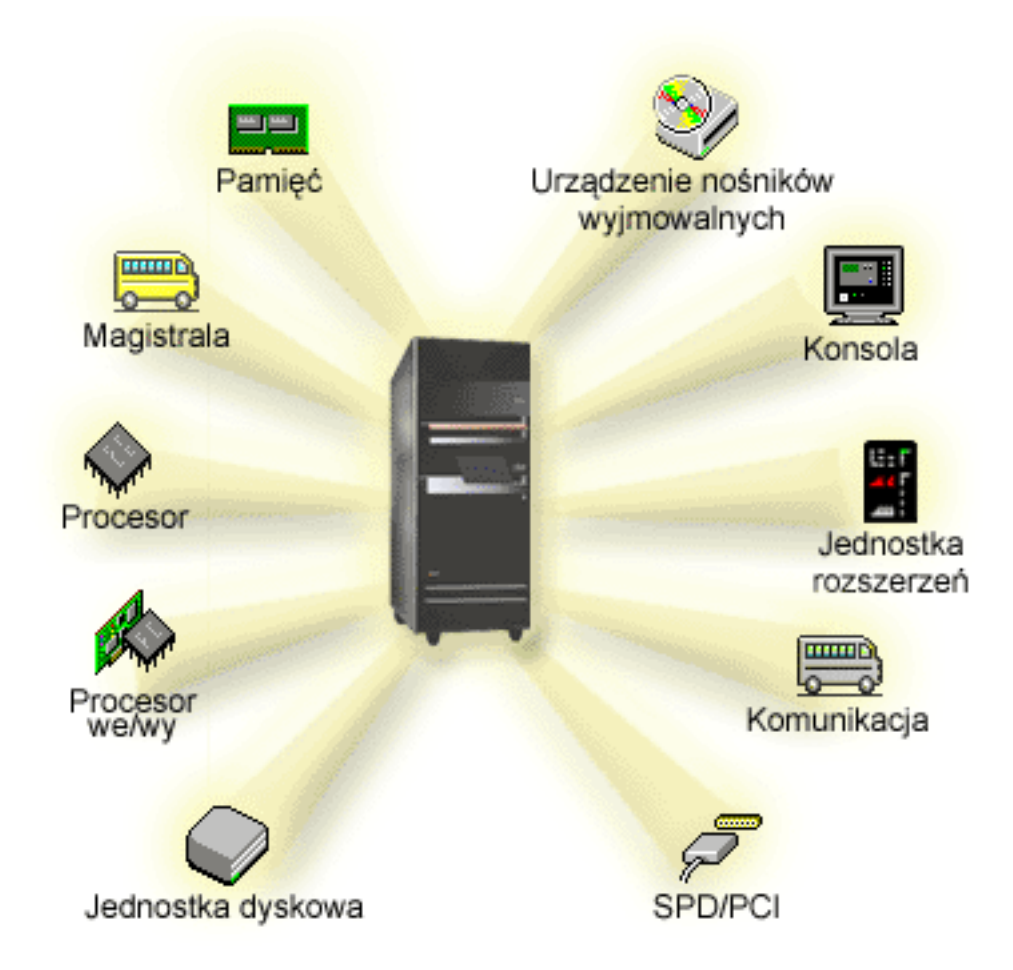

Aby wyświetlić zasoby systemu, wykonaj następujące czynności:

- 1. W programie iSeries Navigator rozwiń gałąź **Moje połączenia** lub aktywne środowisko.
- 2. Wybierz partycję podstawową systemu.
- 3. Rozwiń gałąź **Konfiguracja i usługi** i wybierz **Partycje logiczne**.
- 4. Prawym przyciskiem myszy kliknij **Partycja logiczna** i wybierz **Konfiguracja partycji**. Zostanie otwarte okno Konfiguracja partycji logicznych.
- 5. Wybierz **System fizyczny**, aby wyświetlić zasoby sprzętowe całego systemu.

### **Pojęcia dotyczące partycji logicznych: magistrala**

Magistrala służy do przesyłania sygnałów i zasilania.

Systemowa magistrala we/wy przesyła instrukcje z [pamięci](rzajxmainstore.htm) do urządzeń podłączonych do [procesorów](rzajxiodevice.htm) [wejścia/wyjścia \(IOP\).](rzajxiodevice.htm) Przesyła ona także instrukcje z procesorów IOP z powrotem do pamięci.

Główna jednostka systemowa zawiera jedną magistralę we/wy, wykorzystywaną zawsze przez partycję podstawową - magistralę 1. Partycje dodatkowe mogą ją współużytkować. Większość [jednostek rozszerzeń](rzajxexpansion.htm) również zawiera co najmniej jedną magistralę.

Każda partycja logiczna wymaga magistrali, dedykowanej lub współużytkowanej z innymi partycjami logicznymi. Każda partycja logiczna może korzystać z systemowej magistrali we/wy, ale nie może mieć <span id="page-11-0"></span>prawa własności do niej. Prawa własności i rodzaj własności (współużytkowana lub dedykowana) magistrali dla partycji można zmieniać dynamicznie pod warunkiem, że dana partycja ma prawo własności do magistrali współużytkowanej.

Podczas tworzenia partycji logicznych można podzielić zasoby systemowe według systemowej magistrali we/wy. Nazywa się to partycjonowaniem na poziomie magistrali we/wy. W takiej sytuacji wszystkie zasoby (procesory IOP, adaptery IOA oraz urządzenia) podłączone do tej magistrali przypisuje się tylko do jednej partycji logicznej.

Można także współużytkować magistralę i podzielić jej zasoby według procesorów IOP. Nazywa się to partycjonowaniem na poziomie procesorów IOP. W takiej sytuacji wszystkie zasoby (adaptery IOA oraz urządzenia) podłączone do pojedynczego procesora IOP przypisuje się tylko do jednej partycji logicznej. Inne procesory IOP podłączone do tej samej magistrali można przypisać do dowolnej (innej lub tej samej) partycji logicznej.

Dodając magistralę do partycji logicznej należy wybrać, czy ma ona być współużytkowana przez inne partycje logiczne. Dostępne są następujące rodzaje własności magistrali:

- v Własna dedykowana: do partycji przypisane są wszystkie procesory IOP, zasoby i puste gniazda (partycjonowanie na poziomie magistrali we/wy).
- Własna współużytkowana: do partycji przypisane są niektóre procesory IOP oraz ich puste gniazda (partycjonowanie na poziomie procesora IOP).
- v Współużytkowana: magistrala należy do innej partycji logicznej jako współużytkowana, a dana partycja logiczna może również jej używać. W takiej sytuacji wydajność partycji logicznej, do której należy magistrala, może być nieco większa. Korzystne jest, aby partycja, która wykorzystuje zasoby umożliwiające szybkie przesyłanie danych, miała prawo własności do magistrali.

Wszystkie magistrale, do których podłączony jest sprzęt OptiConnect, muszą być rodzaju *własna dedykowana*.

W oknie Konfiguracja partycji logicznej wyświetlone są wszystkie magistrale w systemie. Obsługa techniczna w trakcie pracy systemu może odbywać się tylko z partycji, do której należy magistrala dedykowana, lub z partycji podstawowej. W przypadku magistral współużytkowanych obsługę tę należy przeprowadzać tylko z partycji podstawowej.

[Powrót do tematu Sprzęt dla partycji logicznych](rzajxhardwarereq.htm)

### **Pojęcia dotyczące partycji logicznych: partycjonowanie na poziomie magistrali we/wy i na poziomie procesora IOP**

W zależności od potrzeb korzystniejsze może być skonfigurowanie określonego rodzaju partycji we/wy.

W przypadku partycji na poziomie magistrali we/wy system dzieli zasoby we/wy według [magistrali.](rzajxbus.htm) W serwerze w całości podzielonym na partycje na poziomie magistrali każda partycja dodatkowa posiada własne nośniki wymienne i stację roboczą.

Partycje logiczne na poziomie magistrali umożliwiają:

- skuteczniejszą izolację problemów, zapewniając większą dostępność,
- zwiększenie wydajności systemu,
- uproszczenie zarządzania sprzętem.

W przypadku podzielenia serwera na partycje na poziomie [procesora IOP](rzajxiodevice.htm) jedna lub więcej magistral jest współużytkowanych i podzielonych pomiędzy zasoby we/wy według procesorów IOP. Ten rodzaj partycji logicznych umożliwia:

• zapewnienie większej elastyczności w dzieleniu podsystemu we/wy na partycje,

- <span id="page-12-0"></span>v potencjalne zmniejszenie kosztów poprzez eliminację jednostek rozszerzeń, których serwer potrzebowałby do obsługi dodatkowych magistral,
- v optymalizację zasobów sprzętowych, pozwalającą uniknąć osiągnięcia limitów serwera,
- v dynamiczne przenoszenie sterowania procesorami IOP pomiędzy partycjami bez potrzeby restartowania systemu,
- v łatwe planowanie konfiguracji, ponieważ można dynamicznie przenosić sprzęt pomiędzy partycjami.

Dopuszczalna jest także konfiguracja systemu z partycjami jednocześnie na poziomie magistrali, jak i procesora IOP. Na przykład można umieścić wszystkie procesory IOP, które będą przenoszone pomiędzy partycjami, na jednej magistrali, a pozostałe partycje logiczne skonfigurować na poziomie magistrali. Magistrala współużytkowana może wtedy należeć do partycji testowej. Umożliwia to przenoszenie procesorów IOP, takich jak napędy taśm i adaptery LAN, do partycji, które ich potrzebują.

### **Dynamiczne przełączanie procesorów IOP pomiędzy partycjami**

Ogromną zaletą partycji logicznych jest możliwość dynamicznego przełączania [procesorów IOP](rzajxiodevice.htm) pomiędzy partycjami. Innymi słowy, można odebrać sterowanie procesorem IOP jednej partycji i przekazać je innej bez restartowania serwera.

Na magistrali współużytkowanej procesory IOP i ich zasoby (wszystkie adaptery IOA i przyłączone urządzenia) można przenosić pomiędzy partycjami. Aby zainicjować taką czynność, należy prawym przyciskiem myszy kliknąć żądany procesor IOP i wybrać opcję **Przenieś**.

Dynamiczne przełączanie procesorów IOP pomiędzy partycjami jest podobne do współużytkowania urządzeń przez partycje. Na przykład, jeśli w serwerze jest mało używane urządzenie dzięki przełączaniu procesora IOP może z niego korzystać wiele partycji. Do urządzenia tego mają dostęp wszystkie partycje, ponieważ przełączenie procesora IOP przełącza wszystkie podłączone do niego urządzenia. Jednakże w danym momencie z urządzenia może korzystać jedna partycja, ponieważ procesor IOP można przydzielić tylko do jednej partycji. Przed wykonaniem tej czynności należy zwolnić to urządzenie w systemie OS/400 na partycji źródłowej. Można to zrobić za pomocą programu iSeries Navigator.

Następujące procesory IOP potencjalnie nadają się do przełączania:

- v procesory IOP z podłączonymi drogimi urządzeniami,
- v procesory IOP sterujące urządzeniami o niewielkim wykorzystaniu i niewielkich wymaganiach,
- v procesory IOP, które sterują wyłącznie urządzeniem lub urządzeniami docelowymi.

Decydując się na przełączanie procesora IOP należy brać pod uwagę, że IBM zaleca dedykowanie całego sprzętu do partycji. Serwer należy podzielić na partycje na [poziomie magistrali.](rzajxbusiop.htm) Jednakże partycjonowanie na poziomie magistrali uniemożliwia przełączanie procesorów IOP. Nie zawsze też jest ono korzystne finansowo. Dlatego może okazać się korzystne współużytkowanie niektórych urządzeń przez partycje. Ponieważ nie jest możliwe jednoczesne współużytkowanie urządzeń przez partycje, przełączanie procesorów IOP może być skutecznym rozwiązaniem problemu kosztów.

Przed wdrożeniem przełączania należy wziąć pod uwagę inne rozwiązania. Istnieje możliwość zastosowania technik współużytkowania urządzeń przez fizycznie oddzielne systemy:

- v użycie wielu procesorów IOP, jednego dla każdej partycji, dla urządzeń obsługujących wiele połączeń (np. niektóre napędy taśmy wysokiej klasy),
- użycie wielu procesorów IOP, jednego dla każdej partycji, oraz przełącznika dla urządzeń obsługujących pojedyncze połączenia (np. drukarki i niektóre napędy taśmy wysokiej klasy),
- użycie wielu procesorów IOP i wielu urządzeń dla każdej partycji w ramach niezależnego rozwiązania (wewnętrzne wyjmowalne urządzenia z nośnikami),
- v jeśli powyższe rozwiązania nie wchodzą w grę, należy zastosować przełączanie procesorów IOP.

<span id="page-13-0"></span>Istnieje możliwość dynamicznego przełączania procesorów IOP w sytuacji, gdy partycja podstawowa ma [typ](rzajxbus.htm) [prawa własności magistrali](rzajxbus.htm) *własne współużytkowane* w odniesieniu do każdej magistrali. Wtedy wszystkie partycje dodatkowe mogą korzystać w miarę potrzeby z dowolnej magistrali. W przypadku takiej konfiguracji można przypisać dowolny procesor IOP w serwerze do partycji, która chce go użyć. Wszystkie partycje mogą wtedy dynamicznie dodawać i usuwać procesory IOP, które sterują drogimi i mało używanymi urządzeniami podłączonymi do systemu.

Oprócz przełączania procesorów IOP ta konfiguracja ma kilka innych zalet:

- jest ona łatwa do skonfigurowania i zrozumienia,
- v partycja podstawowa będzie miała prawo własności do całego sprzętu dodawanego do systemu,
- v w miarę zmieniania się potrzeb partycji można zoptymalizować wykorzystanie sprzętu i zapewnić większą elastyczność.

### **Pojęcia dotyczące partycji logicznych: procesor IOP**

Procesory IOP podłącza się do [systemowej magistrali we/wy](rzajxbus.htm) i jednego lub więcej adapterów wejścia/wyjścia (IOA). Procesor IOP przetwarza instrukcje z serwera i wspólnie z adapterami IOA steruje urządzeniami we/wy.

Istnieją różne rodzaje procesorów IOP.

- Niektóre obsługują tylko jeden typ urządzeń we/wy. W takich przypadkach adapter IOA jest wbudowany w procesorze IOP i nie można go usunąć ani wymienić.
- v Niektóre procesory IOP obsługują wiele typów urządzeń, ale jednocześnie tylko jeden. Rodzaj urządzenia, jakiego można użyć, zależy od typu podłączonego adaptera IOA. Aby podłączyć inne urządzenie we/wy, należy do tego procesora IOP podłączyć inny adapter IOA. Adapter IOA i procesor IOP wspólnie sterują urządzeniem.
- Niektóre procesory IOP obsługują wiele typów urządzeń we/wy jednocześnie. Są to tak zwane wielofunkcyjne procesory IOP (MFIOP) lub procesory IOP o funkcji złożonej (CFIOP). Procesory MFIOP można podłączać do wielu różnych adapterów IOA. Na przykład procesor MFIOP może obsługiwać jednostki dyskowe, stacje robocze, linie komunikacyjne i urządzenia nośników wymienialnych.

Procesory CFIOP można podłączać do wielu różnych adapterów IOA. Na przykład procesor CFIOP może obsługiwać jednostki dyskowe, konsolę i sprzęt komunikacyjny. Procesor CFIOP ma podobne możliwości co procesor MFIOP, a ponadto zawiera kontrolery Ethernet i Token Ring. Adaptery IOA dla obsługiwanych typów urządzeń we/wy podłącza się do procesora IOP.

W serwerze występuje kilka istotnych urządzeń we/wy. Są to: jednostka dyskowa źródła ładowania systemu, alternatywne urządzenie IPL, konsola systemowa oraz sprzęt do obsługi elektronicznego wsparcia klienta. Serwer musi wiedzieć, gdzie znaleźć te urządzenia specjalne na partycjach dodatkowych. Tworząc partycję logiczną należy zidentyfikować procesory IOP sterujące tymi urządzeniami:

- v procesor IOP sterujący [jednostką dyskową,](rzajxdiskunit.htm) która będzie [źródłem ładowania systemu,](rzajxloadsource.htm)
- procesor IOP sterujący [konsolą,](rzajxconsole.htm)
- procesor IOP sterujący [alternatywnym urządzeniem IPL,](rzajxremovable.htm)
- procesor IOP sterujący linią elektronicznego wsparcia klienta.

**Uwaga:** System z partycjami logicznymi musi mieć prawidłowe kody opcji procesora IOP dla jednostki dyskowej źródła ładowania systemu i alternatywnych urządzeń IPL. Bez poprawnej informacji o sprzęcie partycje dodatkowe nie będą działały prawidłowo.

Partycja logiczna steruje wszystkimi urządzeniami podłączonymi do procesora IOP. Nie można przełączyć urządzenia we/wy na inną partycję logiczną bez przenoszenia prawa własności procesora IOP.

Na magistrali współużytkowanej można przenosić procesory IOP między partycjami logicznymi bez restartowania serwera.

Aby można było przenieść procesor IOP z partycji logicznej, żaden zasób (adapter IOA i urządzenia) podłączony do tego procesora IOP nie może być zajęty.

Aby przenieść procesor we/wy z partycji logicznej do innej, wykonaj następujące czynności:

- 1. Upewnij się, że żadne urządzenie podłączone do przenoszonego procesora we/wy nie jest zajęte. Urządzenia powinny być zablokowany (vary off) i wyświetlone jako sprzęt niedostępny.
- 2. W programie iSeries Navigator rozwiń gałąź **Moje połączenia** lub aktywne środowisko.
- 3. Wybierz partycję podstawową systemu.
- 4. Rozwiń gałąź **Konfiguracja i usługi** i wybierz **Partycje logiczne**.
- 5. Prawym przyciskiem myszy kliknij **Partycja logiczna** i wybierz **Konfiguracja partycji**. Zostanie otwarte okno Konfiguracja partycji logicznych.
- 6. Wybierz partycję zawierającą procesor we/wy, który chcesz przenieść.
- 7. Kliknij prawym przyciskiem myszy procesor we/wy i wybierz opcję **Przenieś**.

System zgłasza wszystkie błędy związane z procesorami IOP do protokołu aktywności produktu (PAL) w partycji logicznej, do której należy dany procesor IOP. Jednakże w przypadku procesorów IOP zawierających źródło ładowania systemu system może raportować błędy do protokołu PAL partycji podstawowej. Może się to zdarzyć podczas restartu partycji dodatkowej.

[Powrót do tematu Sprzęt dla partycji logicznych](rzajxhardwarereq.htm)

#### **Pojęcia dotyczące partycji logicznych: procesor IOP i przełączanie urządzeń**

Jeśli system jest podzielony na partycje na [poziomie procesora IOP,](rzajxbusiop.htm) można przełączać procesory IOP i wszystkie podłączone do nich urządzenia pomiędzy partycjami, które dynamicznie współużytkują tę samą magistralę. Przed przełączeniem procesora IOP partycja, która w danym momencie ma prawo własności do niego, nie może być zajęta.

Przełączanie wymaga usunięcia procesora IOP z bieżącej partycji i dodania go do innej. Dwie partycje nie mogą jednocześnie korzystać z jednego procesora IOP i podłączonych do niego urządzeń.

**Uwaga:** Przełączając procesory IOP z jednostkami dyskowymi należy upewnić się, że wszystkie jednostki należące do tego konkretnego procesora IOP zostały najpierw usunięte z puli pamięci dyskowej i mają status nieskonfigurowanych.

#### **Pojęcia dotyczące partycji logicznych: zasoby oznakowane**

Zasób oznakowany to procesor IOP sterujący urządzeniem wykonującym określone funkcje dla partycji logicznej. Urządzeniami tymi są: alternatywne urządzenie IPL, konsola partycji, procesor IOP z elektronicznym wsparciem klienta oraz źródło ładowania systemu.

#### **Alternatywne urządzenie IPL**

System korzysta z nośnika znajdującego się w [alternatywnym urządzeniu IPL](rzajxremovable.htm) w celu uruchomienia systemu podczas IPL typu D. Urządzeniem tym może być napęd taśm lub jednostka optyczna. Alternatywne urządzenie IPL ładuje Licencjonowany Kod Wewnętrzny znajdujący się na nośniku wymiennym zamiast kodu ze źródła ładowania systemu.

#### **Konsola partycji**

Jeśli korzysta się z Operations Console, [konsola](rzajxconsole.htm) i procesor IOP obsługi ECS muszą być te same. Konsolą jest pierwsza stacja robocza, którą system uaktywnia w partycji. System zakłada, że ta konsola zawsze będzie dostępna.

#### **Procesor IOP elektronicznego wsparcia klienta**

Procesor IOP elektronicznego wsparcia klienta jest procesorem komunikacyjnym, który można

<span id="page-15-0"></span>przeznaczyć do obsługi ECS dla całego systemu lub dla partycji dodatkowej. Elektroniczne wsparcie klienta jest częścią systemu operacyjnego dającą dostęp do:

- funkcji Pytania i odpowiedzi,
- v analizy i raportowania problemów oraz zarządzania nimi,
- poprawek PTF,
- informacji o produktach IBM,
- wymiany informacji technicznych.

#### **Zasób źródła ładowania systemu**

Do każdej partycji logicznej musi być przypisana jedna jednostka dyskowa jako [źródło ładowania](rzajxloadsource.htm) [systemu.](rzajxloadsource.htm) Zasób źródła ładowania systemu jest to procesor IOP ze źródłem ładowania systemu. Źródło ładowania systemu zawiera Licencjonowany Kod Wewnętrzny i dane konfiguracyjne dotyczące partycji logicznych. System korzysta ze źródła ładowania systemu w celu uruchomienia partycji logicznej. Ta jednostka dyskowa ma zawsze numer 1.

### **Pojęcia dotyczące partycji logicznych: SPD i PCI**

Opcje sprzętowe są dostarczane w dwóch architekturach: SPD (System Product Division) lub PCI (Peripheral Component Interface), w zależności od modelu serwera.

Adaptery we/wy SPD są dostarczane z procesorami IOP i nie wymagają oddzielnego gniazda na kartę. Urządzenie podłącza się do gniazda zawierającego adapter IOA i procesor IOP.

Adaptery we/wy PCI są dostarczane bez procesora IOP i wymagają oddzielnego gniazda. Procesor IOP w gnieździe karty jest podłączany do adaptera IOA w innym gnieździe. Urządzenie podłącza się do adaptera IOA.

[Powrót do tematu Sprzęt dla partycji logicznych](rzajxhardwarereq.htm)

### **Pojęcia dotyczące partycji logicznych: procesor**

Procesor jest urządzeniem wykonującym zaprogramowane instrukcje. Partycje logiczne obsługują [procesory](rzajxdedproc.htm) [dedykowane](rzajxdedproc.htm) i [procesory współużytkowane.](rzajxshareproc.htm) Więcej procesorów oznacza większą liczbę operacji wykonywanych jednocześnie w danym momencie. Procesor odbiera informacje z różnych części systemu (sprzętu i oprogramowania) i wysyła je do nich.

Procesory mogą działać w grupie, skracając czas obliczeń wymagany przez określoną operację. Im mniej procesorów w systemie, tym dłuższy czas jest wymagany do przeprowadzenia określonych obliczeń. Przydzielenie większej liczby procesorów do partycji zwiększa liczbę operacji wykonywanych współbieżnie.

Łączną wydajność systemu oblicza się w jednostkach CPW (obciążenie przy przetwarzaniu komercyjnym), które są różne dla poszczególnych modeli. Względna wydajność partycji jest równa liczbie CPW dla całego systemu pomnożonej przez liczbę procesorów przydzielonych do partycji i podzielonej przez łączną liczbę procesorów w systemie.

Względna wydajność partycji logicznej = (CPW) \* (liczba procesorów w partycji logicznej/łączna liczba procesorów).

W oknie Konfiguracja partycji logicznej wyświetlone są wszystkie procesory w systemie. Z partycji podstawowej można także wyświetlić informacje, które procesory należą do poszczególnych partycji logicznych.

Jeśli podczas pracy serwera procesor ulegnie awarii, wszystkie partycje logiczne (nie tylko ta, która z niego korzysta) również przestaną działać. Jeśli podczas restartu (IPL) zostanie wykryta awaria procesora, menedżer konfiguracji partycji logicznych spróbuje przydzielić minimalne ustawienia procesorów do wszystkich partycji. Po spełnieniu minimalnych wymagań wszystkie pozostałe zasoby zostaną przydzielone, proporcjonalnie do zamierzonej konfiguracji, do odpowiednich partycji. Jeśli niemożliwe jest spełnienie minimalnych wymagań, wszystkie zasoby zostaną przydzielone do partycji podstawowej, a partycje dodatkowe nie zostaną uruchomione. W protokole aktywności produktu (PAL) partycji podstawowej zostanie umieszczony zapis z kodem SRC B6005342 informujący, że niemożliwe było spełnienie wymagań minimalnej konfiguracji. Protokół PAL partycji podstawowej zawiera również jedną lub więcej pozycji informujących o sprzęcie, który uległ awarii. Błędy procesora są zapisywane w protokole aktywności produktu (PAL) partycji podstawowej.

[Powrót do tematu Sprzęt dla partycji logicznych](rzajxhardwarereq.htm)

#### **Pojęcia dotyczące partycji logicznych: procesor dedykowany**

Procesory dedykowane są to procesory działające w całości na potrzeby jednej partycji. Procesor dedykowany obsługuje przetwarzanie dla określonej partycji logicznej.

W przypadku procesora dedykowanego należy przypisać co najmniej jeden procesor do danej partycji. Aby odebrać zasoby procesora dedykowanej partycji, należy usunąć z niej co najmniej jeden procesor.

Aby dostosować system do zmieniającego się obciążenia, można przenosić procesory dedykowane w ramach ustalonych wcześniej wartości minimalnych i maksymalnych bez potrzeby restartowania partycji. Wartości te określają zakres, w którym można dynamicznie przenosić zasoby bez potrzeby restartowania partycji. Zmiana wartości minimalnych i maksymalnych wymaga zrestartowania partycji. Wartości minimalne określają wymagania, jakie należy spełnić, aby uruchomić partycję. Jeśli wartości minimalne nie zostaną spełnione dla żadnej partycji logicznej, uruchomiona zostanie tylko partycja podstawowa.

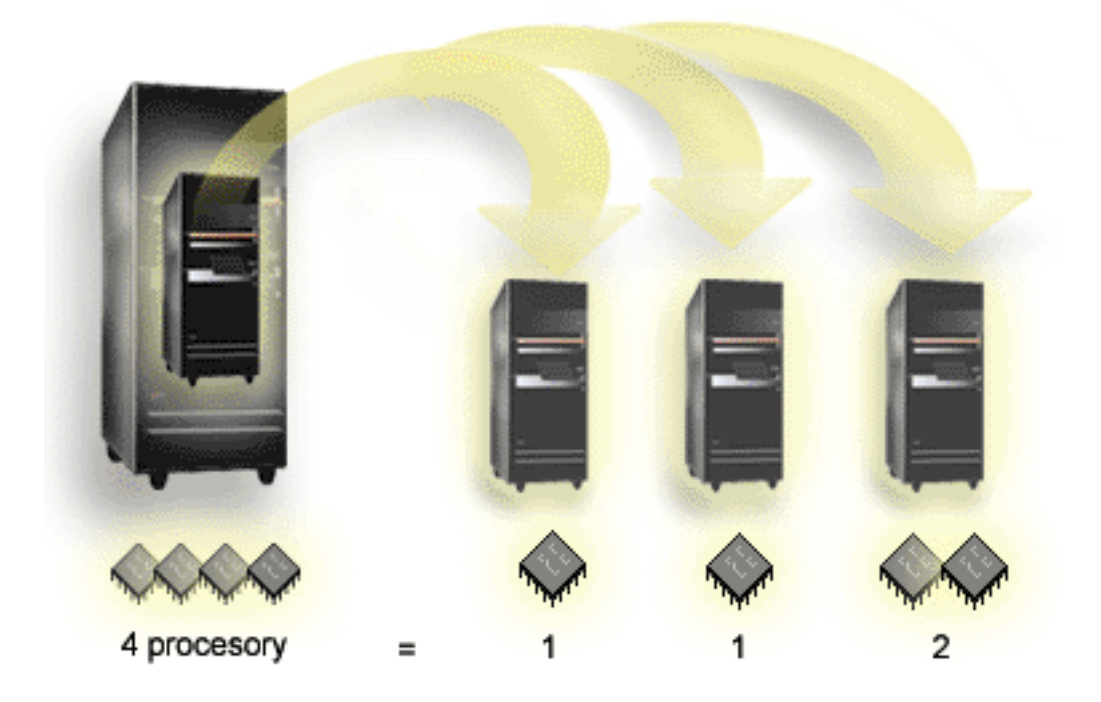

Na przykład serwer z czterema fizycznymi procesorami może mieć 3 partycje logiczne, gdzie dwie z nich mają po 1 procesorze dedykowanym, a trzecia dwa procesory.

[Powrót do tematu Sprzęt dla partycji logicznych](rzajxhardwarereq.htm)

### **Pojęcia dotyczące partycji logicznych: pula procesorów współużytkowanych**

Pula współużytkowanego przetwarzania umożliwia przypisanie części procesora do partycji logicznej. Procesory fizyczne tworzą pulę współużytkowanego przetwarzania i mogą być używane przez wiele partycji logicznych. Dla danej partycji należy skonfigurować co najmniej 0,10 jednostki przetwarzania. Do

uruchomienia partycji dodatkowych partycja podstawowa może wymagać więcej niż 0,10 jednostki przetwarzania, w przeciwnym razie może wystąpić przekroczenie limitu czasu, ponieważ zasoby komunikują się bezpośrednio z partycją podstawową. Aby określić użyteczne wartości jednostek przetwarzania dla partycji podstawowej i partycji dodatkowych, należy oszacować możliwości systemu i konfigurację partycji.

Procesory wirtualne są to liczby całkowite określające liczbę współbieżnych operacji, jakie system operacyjny może wykonać. Wydajność przetwarzania można zilustrować jako równomierne rozłożenie obciążenia pomiędzy procesory wirtualne. Wybór optymalnej liczby procesorów wirtualnych zależy od obciążenia partycji: w niektórych przypadkach korzystna jest większa współbieżność, w innych - większa moc obliczeniowa. Zaleca się zachowanie równowagi pomiędzy procesorami wirtualnymi a jednostkami procesora. Jeśli zostanie określona 1,00 jednostka przetwarzania lub mniej, należy użyć 1 procesora wirtualnego. Podobnie, jeśli zostaną określone 2,00 jednostki przetwarzania lub mniej, należy użyć 2 procesorów wirtualnych. Jeśli nie zostanie zachowana równowaga pomiędzy jednostkami przetwarzania a procesorami wirtualnymi, wydajność operacji wsadowych w partycji może ulec pogorszeniu.

Aby dostosować system do zmieniającego się obciążenia, można dostosować współużytkowane jednostki przetwarzania w ramach ustalonych wcześniej wartości minimalnych i maksymalnych bez potrzeby restartowania partycji. Wartości te określają zakres, w którym można dynamicznie przenosić zasoby bez potrzeby restartowania partycji. Zmiana wartości minimalnych i maksymalnych wymaga zrestartowania partycji. Wartości minimalne określają wymagania, jakie należy spełnić, aby uruchomić partycję. Jeśli wartości minimalne nie zostaną spełnione dla żadnej partycji logicznej, uruchomiona zostanie tylko partycja podstawowa.

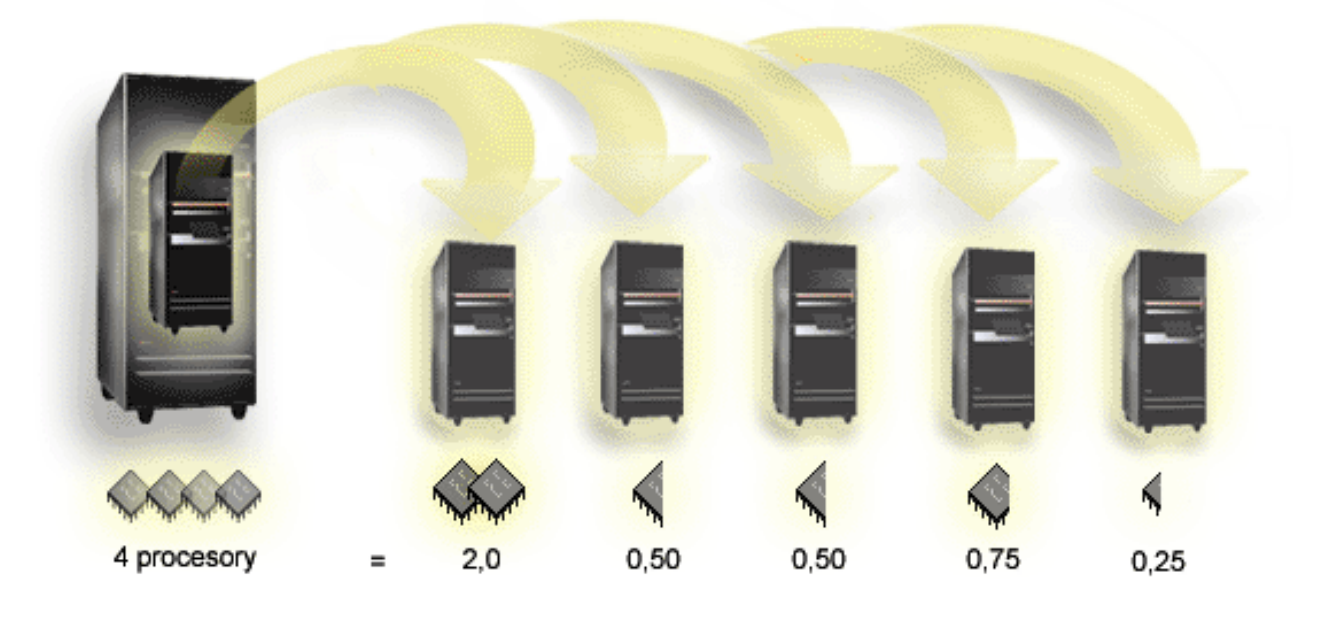

Na przykład system z czterema procesorami w puli współużytkowanego przetwarzania zapewnia 4,00 jednostki przetwarzania. Moc obliczeniową można rozdzielić pomiędzy pięć partycji w następujący sposób: partycja 0 ma 2,00 jednostki przetwarzania i 2 procesory wirtualne, partycja 1 ma 0,50 jednostki przetwarzania i 1 procesor wirtualny, partycja 2 ma 0,50 jednostki przetwarzania i 1 procesor wirtualny, partycja 3 ma 0,75 jednostki przetwarzania i 1 procesor wirtualny, a partycja 4 ma 0,25 jednostki przetwarzania i 1 procesor wirtualny. Suma jednostek przetwarzania dla 5 partycji logicznych musi być mniejsza lub równa łącznej liczbie jednostek przetwarzania w puli współużytkowanej. Natomiast łączna liczba procesorów wirtualnych wynosi 6.

[Powrót do tematu Sprzęt dla partycji logicznych](rzajxhardwarereq.htm)

### <span id="page-18-0"></span>**Pojęcia dotyczące partycji logicznych: pamięć**

[Procesory](rzajxprocessor.htm) korzystają z pamięci do tymczasowego przechowywania informacji. Wymagania dotyczące pamięci partycji zależą od konfiguracji partycji, przypisanych zasobów we/wy i używanych aplikacji. Tworząc partycję, należy dodać do niej liczbę całkowitą megabajtów pamięci (1 MB = 1024 x 1024 bajtów). Partycja podstawowa wymaga co najmniej 256 MB pamięci. Konkretna wielkość zależy od użytych wartości konfiguracyjnych. Partycje dodatkowe z systemem w wersji V4R4 i V4R5 wymagają co najmniej 64 MB. Partycje dodatkowe z systemem w wersji V5R1 i V5R2 wymagają co najmniej 128 MB pamięci. Konkretna wielkość zależy od użytych wartości konfiguracyjnych.

Pamięć w poszczególnych partycjach logicznych działa w ramach przypisanych jej wartości minimalnych i maksymalnych. Można ją dynamicznie przenosić pomiędzy partycjami logicznymi z systemami w wersji V5R1 i V5R2 bez potrzeby restartowania tych partycji pod warunkiem, że żądanie przeniesienia pamięci nie powoduje przekroczenia wartości minimalnych i maksymalnych określonych podczas tworzenia partycji. Żądając dynamicznego przeniesienia pamięci pomiędzy partycjami należy mieć na uwadze, że pamięć jest usuwana z podstawowej puli pamięci (pula \*BASE) w jednej partycji i dodawana do niej w innej partycji. Prywatne i współużytkowane pule pamięci nie ulegają zmianie. Jeśli żądanie przeniesienia przekroczy ilość pamięci w puli podstawowej, system zwolni strony pamięci, zachowując minimalną ilość pamięci wymaganą przez pulę podstawową. Ilość tę określa wartość systemowa definiująca minimalną wielkość pamięci podstawowej (QBASPOOL). Aby zapobiec utracie danych podczas przenoszenia pamięci, system najpierw zapisuje wszelkie dane ze stron pamięci na dyski, a dopiero potem udostępnia strony pamięci innej partycji. W zależności od ilości pamięci, jaka ma zostać przeniesiona, może to zająć trochę czasu.

Każda partycja raportuje minimalną wielkość pamięci w czasie wykonywania. Wartość ta jest równa w przybliżeniu ilości zablokowanej przez tę partycję pamięci, której nie można przenieść dynamicznie. Zmniejszenie liczby procesów lub wątków w partycji albo zmiana wielkości puli \*BASE spowoduje zmianę tej wartości minimalnej.

Niecała ilość pamięci przypisana do partycji logicznej może być dla niej dostępna. Narzut pamięci statycznej wymagany do obsługi maksymalnej przypisanej pamięci wpływa na ilość pamięci zastrzeżonej lub ukrytej. Narzut ten również ma wpływ na minimalną wielkość pamięci partycji.

Zmiana minimalnej wielkości pamięci przypisanej do partycji wymaga zrestartowania partycji. Natomiast zmiany maksymalnej wielkości pamięci wymagają zrestartowania całego systemu i mogą wymagać większej minimalnej ilości pamięci.

W przypadku awarii pamięci system spróbuje dostosować się do minimalnych wielkości określonych dla poszczególnych partycji. Jeśli wartości minimalne zostaną osiągnięte, partycje dodatkowe zostaną zrestartowane, a pozostałe zasoby zostaną rozdzielone proporcjonalnie do określonego przez użytkownika przydziału. Jeśli wartości minimalne nie zostaną osiągnięte, system przydzieli wszystkie zasoby do partycji podstawowej, nie uruchomi konfiguracji partycji i zgłosi do protokołu aktywności produktu (PAL) błąd B6005343. Błędy pamięci można przeglądać w protokole PAL partycji podstawowej.

[Powrót do tematu Sprzęt dla partycji logicznych](rzajxhardwarereq.htm)

### **Pojęcia dotyczące partycji logicznych: jednostki dyskowe**

Jednostki dyskowe przechowują dane. Serwer może używać tych danych w dowolnych momentach. Są one bardziej trwałe niż pamięć, mimo to również można je usuwać.

Nie można podzielić jednostek dyskowych podłączonych do jednego [procesora IOP](rzajxiodevice.htm) pomiędzy różne partycje logiczne. Można utworzyć pule pamięci dyskowej (ASP) użytkownika na dowolnej partycji logicznej. Nie można jednak utworzyć puli obejmującej wiele partycji. Wszystkie jednostki dyskowe przypisane do puli ASP muszą pochodzić z tej samej partycji logicznej. Więcej informacji dotyczących puli pamięci dyskowej (ASP) zawiera sekcja opisująca pule dyskowe.

Można także utworzyć niezależną pulę pamięci dyskowej (ASP). Niezależna ASP jest zbiorem jednostek dyskowych, które można odłączyć, czyli zablokować dostęp do nich niezależnie od innych pul dyskowych, ponieważ dane w niezależnej ASP są niezależne. Niezależną ASP można także podłączyć, czyli udostępnić w trakcie pracy systemu bez potrzeby jego restartowania. Więcej informacji dotyczących niezależnych pul ASP zawiera sekcja opisująca niezależne pule dyskowe.

Serwer przechowuje dane konfiguracyjne partycji logicznej na jednostce dyskowej określonej jako [źródło](rzajxloadsource.htm) [ładowania systemu](rzajxloadsource.htm) dla poszczególnych partycji logicznych.

Podczas przenoszenia jednostek dyskowych może zaistnieć potrzeba skasowania znajdujących się na niej danych konfiguracyjnych partycji logicznej.

[Powrót do tematu Sprzęt dla partycji logicznych](rzajxhardwarereq.htm)

#### **Pojęcia dotyczące partycji logicznych: alternatywne urządzenie IPL i urządzenie nośników wymiennych**

Urządzenie nośników wymiennych odczytuje dane z nośnika (taśmy, dysku CD-ROM lub DVD) i zapisuje je na nim. Dla każdej partycji logicznej musi być dostępne urządzenie taśm lub optyczne (CD-ROM bądź DVD). System korzysta również z niektórych tych urządzeń jako alternatywnych urządzeń do IPL, restartu i instalacii.

Partycje logiczne mogą (w zależności od konfiguracji sprzętu) współużytkować urządzenie taśm lub optyczne i procesor IOP, przez który jest ono podłączone. Jednakże w danym momencie możliwe to jest tylko dla jednej partycji. Aby przełączyć urządzenie pomiędzy partycjami, należy przenieść procesor IOP razem ze współużytkowanym urządzeniem do żądanej partycji logicznej. Więcej informacji dotyczących przenoszenia procesorów IOP zawiera sekcja [Pojęcia dotyczące partycji logicznych: procesor IOP.](rzajxiodevice.htm)

#### **Alternatywne urządzenie IPL**

System korzysta z nośnika znajdującego się w tym urządzeniu w celu uruchomienia systemu podczas IPL typu D. Alternatywne urządzenie IPL ładuje Licencjonowany Kod Wewnętrzny znajdujący się na nośniku wymiennym, a nie kod ze [źródła ładowania systemu.](rzajxloadsource.htm) Umożliwia to również zainstalowanie systemu.

[Powrót do tematu Sprzęt dla partycji logicznych](rzajxhardwarereq.htm)

### **Pojęcia dotyczące partycji logicznych: konsola**

Każda partycja logiczna musi mieć konsolę podłączoną poprzez [procesor IOP.](rzajxiodevice.htm) Konsolą jest pierwsza stacja robocza, którą system aktywuje. System zakłada, że ta konsola zawsze będzie dostępna. Dostęp do narzędzi DST (Dedicated service tools) jest możliwy tylko z tej konsoli.

Konsolą partycji dodatkowej może być twinaksowa stacja robocza, konsola lokalna w sieci lub konsola lokalna podłączona bezpośrednio do serwera.

**Uwaga:** Jeśli lokalna konsola Operations Console ma być używana w sieci, a do tego samego procesora IOP podłączony jest twinaksowy adapter IOA, może się okazać, że twinaksowa stacja robocza pojawia się jako pierwsza i stanie się konsola. Dostępne rozwiązania to: podłączenie twinaksowego adaptera IOA do innego procesora IOP, skonfigurowanie terminalu z adresem innym niż 0 lub odłączenie urządzenia od kabla twinaksowego.

W przypadku lokalnej konsoli Operations Console podłączonej bezpośrednio do serwera, procesor IOP konsoli należy oznaczyć jako procesor IOP, zarówno konsoli, jak i elektronicznego wsparcia klienta (ECS). <span id="page-20-0"></span>W przypadku innych rodzajów konsoli, również lokalnej konsoli Operations Console w sieci, gdy Operations Console korzysta z karty sieciowej Token Ring lub Ethernet, wystarczy wskazać preferowany typ procesora IOP i wybrać żądany na panelu Nowa partycja logiczna - Konsola.

Informacje dotyczące migracji Operations zawiera sekcja Planowanie migracji Operations Console.

[Powrót do tematu Sprzęt dla partycji logicznych](rzajxhardwarereq.htm)

#### **Pojęcia dotyczące partycji logicznych: jednostka rozszerzeń**

Do wielu serwerów iSeries można dodać jednostki rozszerzeń, obsługujące dodatkowe opcje i urządzenia. Jednostki rozszerzeń są zazwyczaj niezbędne, jeśli w serwerze iSeries zamierza się tworzyć partycje logiczne. Jednostki te zawierają dodatkowy sprzęt, który będzie potrzebny dla każdej partycji logicznej.

Istnieje wiele rodzajów jednostek rozszerzeń. Niektóre obsługują tylko jednostki dyskowe (dyskowe jednostki rozszerzeń), podczas gdy inne obsługują wiele różnych urządzeń (systemowe jednostki rozszerzeń). Zależy to od rodzajów magistral i procesorów IOP zainstalowanych w jednostce.

Jednostki rozszerzeń zwykle zawierają jedną lub wiele systemowych [magistral we/wy](rzajxbus.htm) z wieloma [procesorami IOP,](rzajxiodevice.htm) które sterują różnymi urządzeniami we/wy.

[Powrót do tematu Sprzęt dla partycji logicznych](rzajxhardwarereq.htm)

#### **Pojęcia dotyczące partycji logicznych: źródło ładowania systemu**

Do każdej partycji logicznej musi być przypisana jedna [jednostka dyskowa](rzajxdiskunit.htm) jako źródło ładowania systemu. Źródło ładowania systemu zawiera Licencjonowany Kod Wewnętrzny i dane konfiguracyjne dotyczące partycji logicznych. Serwer korzysta ze źródła ładowania systemu w celu uruchomienia partycji logicznej. Ta jednostka dyskowa ma zawsze numer 1.

Dane konfiguracyjne partycji logicznych na źródle ładowania systemu partycji podstawowej nazywa się kopią główną. Serwer korzysta z tej kopii w celu sprawdzenia integralności danych konfiguracyjnych przechowywanych na źródle ładowania systemu każdej partycji logicznej.

Każdorazowo w przypadku usunięcia źródła ładowania systemu partycji logicznej konieczne jest odzyskanie danych konfiguracyjnych tej partycji. System automatycznie przepisuje dane dla partycji dodatkowej na podstawie kopii głównej z partycji podstawowej. Dane konfiguracyjne partycji podstawowej należy odzyskać ręcznie.

Przenosząc źródło ładowania systemu dla partycji logicznej jako nieskonfigurowaną jednostkę dyskową do innego serwera lub innej partycji logicznej, należy usunąć dane konfiguracyjne. Odzyskiwanie pozwala uniknąć błędów w danych konfiguracyjnych.

### **Pojęcia dotyczące partycji logicznych: wydajność interaktywna**

Minimalną wartość wydajności interaktywnej można określić na poziomie minimalnej wydajności interaktywnej potrzebnej do obsługi partycji logicznej. Wartość maksymalna musi być mniejsza od dostępnej wydajności interaktywnej w systemie.

Serwer ma określoną wydajność interaktywną, określaną na podstawie typu serwera i liczby procesorów. Wydajność interaktywna określa, ile użytkownik musi wykonać czynności interaktywnych (odpowiedzi na komunikaty komputera). Zadania interaktywne są przeciwieństwem zadań wsadowych (niewymagających interwencji użytkownika).

Na podstawie wydajności interaktywnej serwera (CPW) należy określić jej procent dostępny dla poszczególnych partycji logicznych. Łączna wydajność interaktywna wszystkich partycji logicznych nie może przekraczać 100%.

<span id="page-21-0"></span>Tworząc partycje logiczne określa się, jaki procent wydajności interaktywnej należy przypisać do każdej z nich. Możliwa do przypisania ilość wydajności interaktywnej zależy od typu serwera i liczby procesorów przypisanych do partycji. Partycja logiczna może nie być w stanie wykorzystać całej przypisanej jej wydajności interaktywnej. W przypadku podania nieprawidłowej wartości, serwer wysyła alert.

Wydajność interaktywną można tak skonfigurować, aby można było zmieniać wartości dla poszczególnych partycji logicznych za pomocą aplikacji iSeries Navigator bez potrzeby restartowania serwera. Wartości: minimalna i maksymalna określają zakres wielkości, jakie można wprowadzić bez potrzeby restartowania partycji. Zmiana limitów wydajności interaktywnej dla partycji logicznej wymaga zrestartowania tej partycji.

Niewykorzystana część wydajności interaktywnej nie jest automatycznie przenoszona na inne partycje logiczne.

### **Licencje na oprogramowanie i programy licencjonowane dla partycji logicznych**

Do każdej partycji przypisane są unikalne zasoby oprogramowania, które działają na przypisanym do niej sprzęcie. Są to oddzielne kopie Licencjonowanego Kodu Wewnętrznego, system OS/400 i inne programy licencjonowane. Oprócz tego na każdej partycji logicznej unikalne są takie elementy jak: kody opcji języka, ochrona, dane użytkownika, większość wartości systemowych, wersje oprogramowania oraz poprawki PTF.

Działanie licencji na oprogramowanie jest różne w zależności od produktu. Każdy producent ma swoją strategię licencjonowania. Produktów oprogramowania IBM licencjonowanych dla grupy procesorów można używać na dowolnej partycji. Wystarczy nabyć jedną licencję na dany serwer iSeries. Następnie można je instalować na wszystkich partycjach, na których użytkownik ich potrzebuje. Licencja na produkty IBM o cenie zależnej od liczby użytkowników jest stosowana do łącznej liczby użytkowników na wszystkich partycjach serwera iSeries.

Licencje na oprogramowanie i ceny produktów oprogramowania IBM dla serwerów z wieloma partycjami pozostają w zasadzie bez zmian w stosunku do dotychczasowych strategii licencjonowania i cenowych. Produkty o cenie zależnej od liczby procesorów działające na partycjach logicznych są wyceniane na podstawie grupy maszyn oprogramowania bazowego modelu sprzętu iSeries. Produkty oprogramowania o jednorazowej cenie zależnej od liczby procesorów mają licencję na jednoczesne uruchamianie na wszystkich partycjach serwera. Licencja na produkty IBM o cenie zależnej od liczby użytkowników jest stosowana do łącznej liczby użytkowników na wszystkich partycjach systemu iSeries.

Funkcje zarządzania licencjami oprogramowania istniejące w systemie OS/400 są również dostępne w środowisku z partycjami logicznymi. Zarządzanie licencjami na oprogramowanie obsługuje różne modele cenowe, których niezależni dostawcy zazwyczaj używają do licencjonowania swoich produktów dla systemu iSeries.

Zarządzanie licencjami na oprogramowanie zazwyczaj rozróżnia 3 typy użytkowania: użytkownicy zarejestrowani, użytkownicy współbieżni i procesory. We wszystkich tych typach brane jest pod uwagę wykorzystanie w całym serwerze. Zarządzanie licencjami na oprogramowanie jest w stanie określić liczbę użytkowników produktu licencjonowanego we wszystkich partycjach systemu iSeries i wyegzekwować tę liczbę.

### **Obsługa wersji w partycjach logicznych**

Systemy z partycjami logicznymi mogą obsługiwać więcej niż jedną wersję systemu OS/400. Strategia partycji logicznych umożliwia obsługę maksymalnie trzech różnych wersji w jednym systemie. Jeśli na partycji podstawowej działa wersja odniesienia (oznaczona P), strategia ta umożliwia obsługę partycji dodatkowych z poprzednią wersją systemu OS/400 (P - 1), tą samą, co na partycji podstawowej (P) oraz następną wersją (P + 1).

Na przykład, jeśli na partycji podstawowej działa wersja V4R5, na dodatkowej można zainstalować V5R1. Ponieważ na partycji podstawowej jest uruchomiona wersja V4R5, użytkownik nie będzie mógł korzystać z udoskonaleń wersji V5R1 na partycji dodatkowej. System jest ograniczony do funkcji wersji działającej na partycji podstawowej. Po zainstalowaniu wersji V5R1 na partycji podstawowej można uruchamiać wersję V4R5 na partycji dodatkowej, podczas gdy na pozostałych partycjach dodatkowych będzie działała wersja V5R1. W tym przykładzie, ponieważ na partycji podstawowej jest uruchomiona wersja V5R1, dodatkowe funkcje wersji V5R1 będą działały na wszystkich partycjach dodatkowych. Natomiast partycja dodatkowa z wersją V4R5 będzie ograniczona do funkcji obsługiwanych w tej wersji.

#### **Obsługa wersji systemu OS/400 w modelach 6xx, 7xx i Sx0**

W zasadzie na modelach 6xx, 7xx i Sx0 można uruchamiać wszystkie wersje oprogramowania od wersji V4R4. Ponadto, jeśli na partycji podstawowej w tych modelach działa system w wersji V4R4, na partycji dodatkowej obsługiwana jest również wersja V5R1 (P+2). Modele te muszą mieć co najmniej 2 procesory i nie obsługują współużytkowanej puli procesorów.

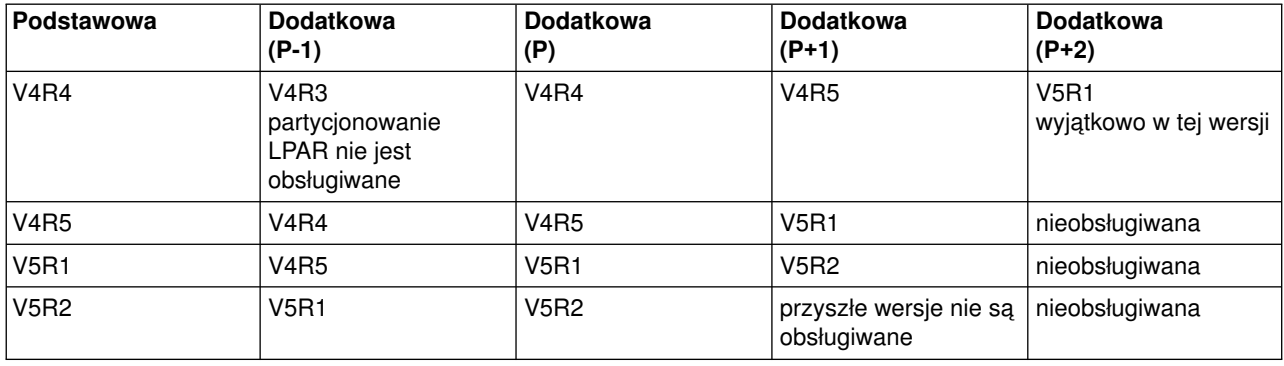

#### **Obsługa wersji systemu OS/400 w modelach 820, 830, 840 i 270**

Modele 820, 830 i 840 obsługują wersję V4R5 na partycji podstawowej i dodatkowej pod warunkiem, że dany model ma więcej niż jeden procesor. Model 270 obsługuje wersję V4R5 na partycji dodatkowej tylko w konfiguracji 2-procesorowej. Modele 270, 820, 830 i 840 z jednym procesorem obsługują wersję V5R1 i nowsze na wszystkich partycjach.

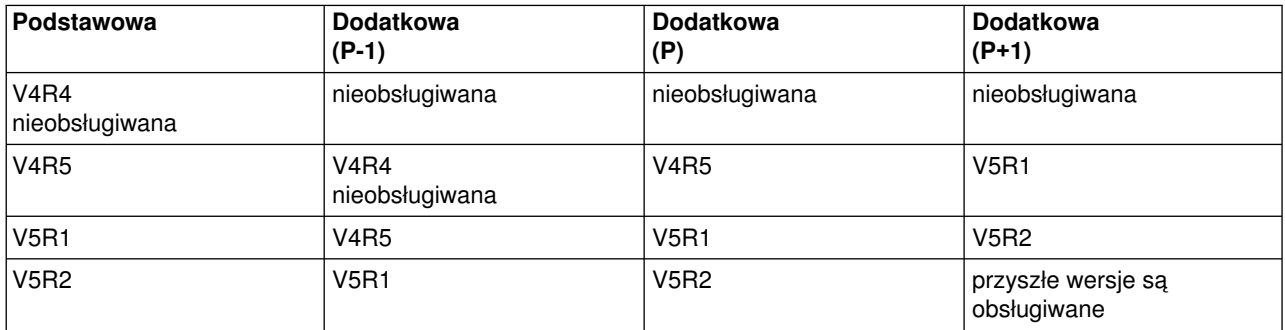

**Uwaga:** Niektóre modele 820, 830 i 840 obsługują wersje V5R1 i V5R2 tylko na partycji podstawowej. Aby dowiedzieć się więcej na ten temat, należy skontaktować się z przedstawicielem handlowym lub specjalistą serwisu.

#### **Obsługa wersji systemu OS/400 w modelach 810, 825, 870 i 890**

Modele 810, 825, 870 i 890 obsługują tylko wersję V5R2 na wszystkich partycjach.

<span id="page-23-0"></span>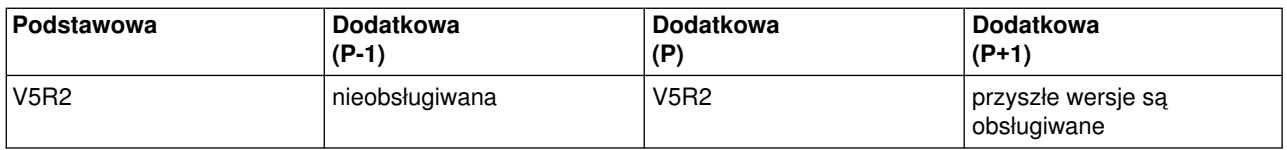

### **Funkcje partycji logicznych w zależności od wersji systemu OS/400**

Możliwości dostępne w partycjach logicznych z systemem OS/400 zależą od jego wersji. Wersja partycji podstawowej określa podstawowe możliwości partycji logicznych w całym systemie. Aby wykorzystać konkretną funkcję, wersja systemu OS/400 na partycji dodatkowej również musi ją obsługiwać. Aby określić funkcje partycji logicznych w zależności od wersji systemu OS/400, należy skorzystać z poniższej tabeli:

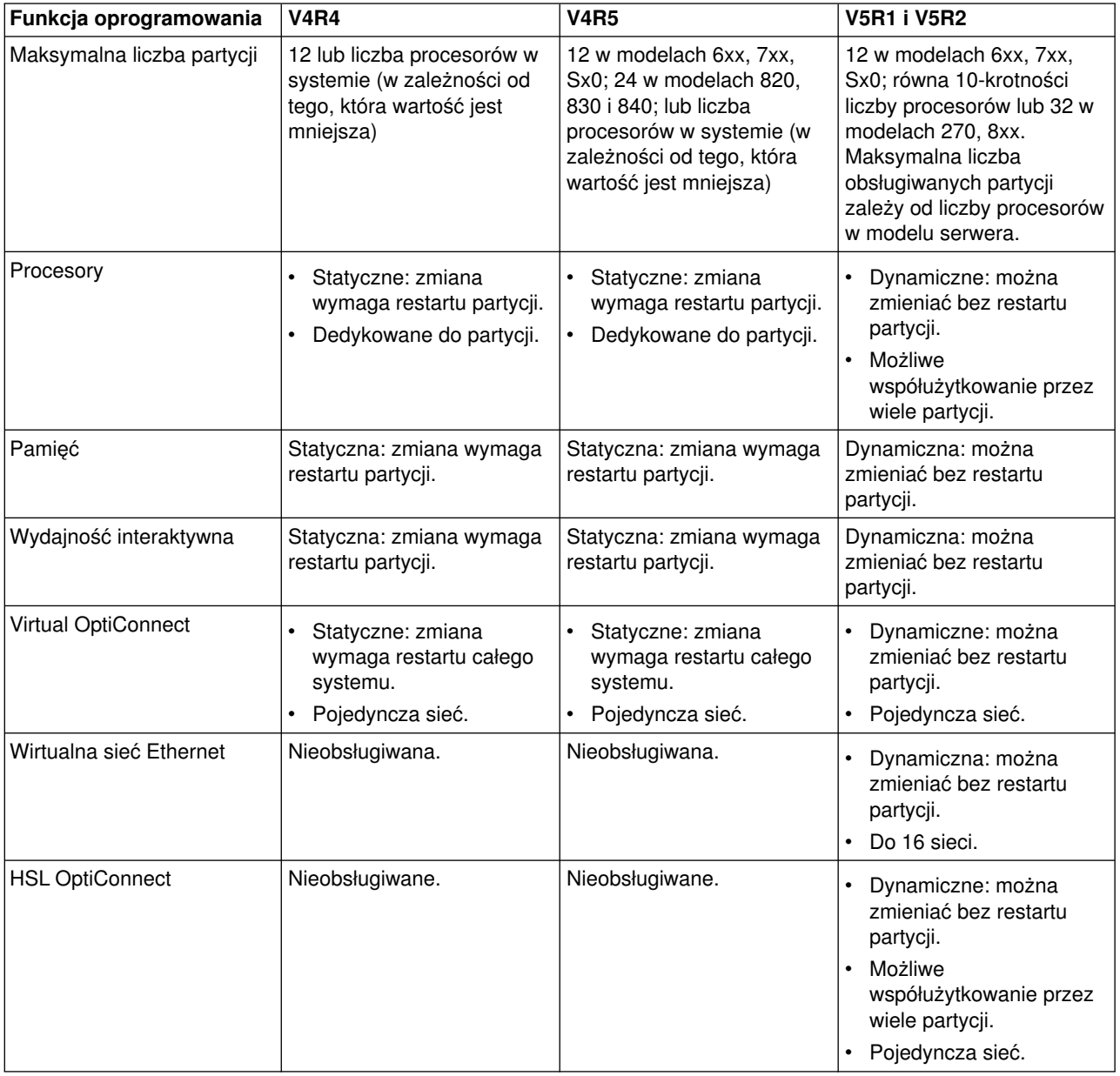

<span id="page-24-0"></span>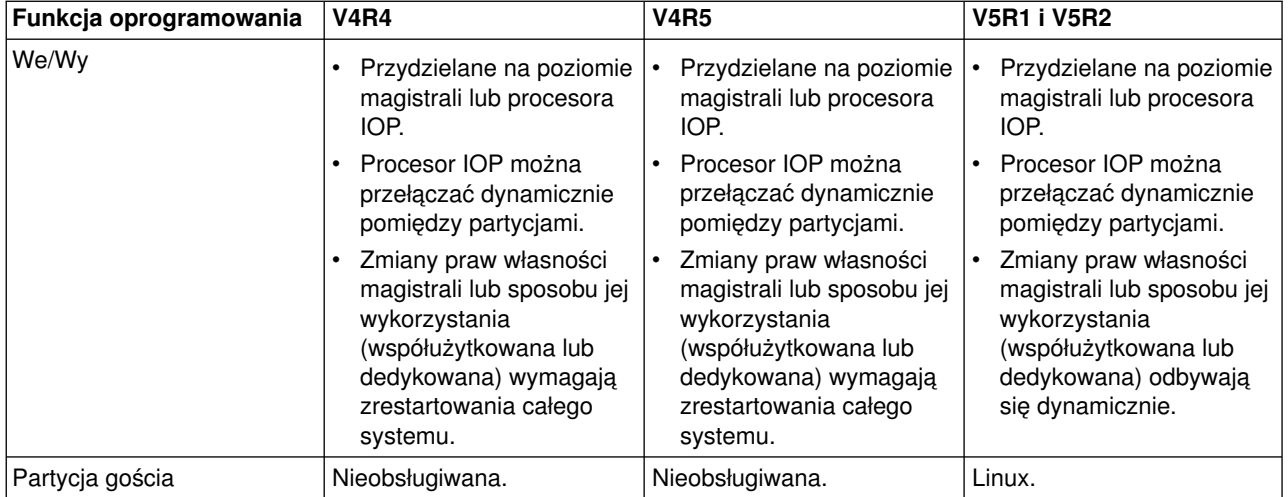

Po określeniu możliwości oprogramowania należy upewnić się, że wszystkie wymagane możliwości partycji logicznej są obsługiwane przez dany model serwera. Dodatkowe szczegóły na ten temat znajdują się w sekcji Oszacowanie ograniczeń sprzętowych serwera iSeries.

### **Opcje komunikacyjne dla partycji logicznych**

Partycje logiczne mogą używać dowolnej z poniższych metod komunikacji w celu komunikowania się z innymi partycjami lub serwerami.

#### **Wirtualna sieć Ethernet**

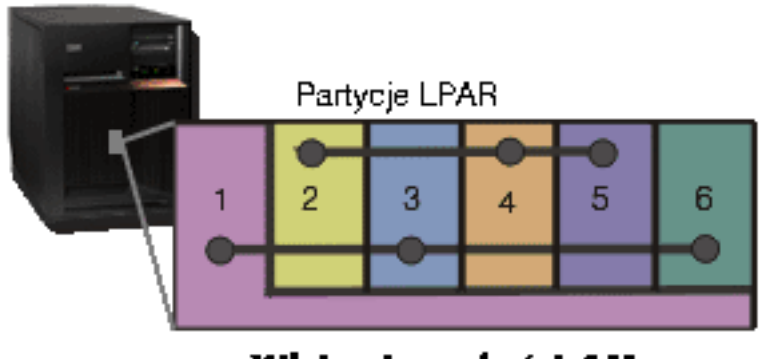

Wirtualna sieć LAN

Wirtualna sieć Ethernet umożliwia nawiązywanie połączeń pomiędzy partycjami logicznymi za pośrednictwem protokołu TCP/IP. Dla każdego z włączonych 16 portów system utworzy wirtualny port komunikacyjny Ethernet o nazwie CMNxx i typie zasobu 268C. Przez to połączenie będą mogły komunikować się partycje logiczne przypisane do tej samej wirtualnej sieci Ethernet. System fizyczny umożliwia skonfigurowanie maksymalnie 16 wirtualnych sieci LAN. Wirtualna sieć Ethernet zapewnia tę samą funkcjonalność, co adapter Ethernet 1 Gb/s. W wirtualnej sieci Ethernet nie są obsługiwane sieci LAN typu Token Ring, Ethernet 10 Mb/s ani 100 Mb/s. Wirtualna sieć Ethernet wymaga wersji V5R1 i nowszych systemu i można jej używać bez dodatkowego sprzętu czy oprogramowania.

#### **HSL OptiConnect**

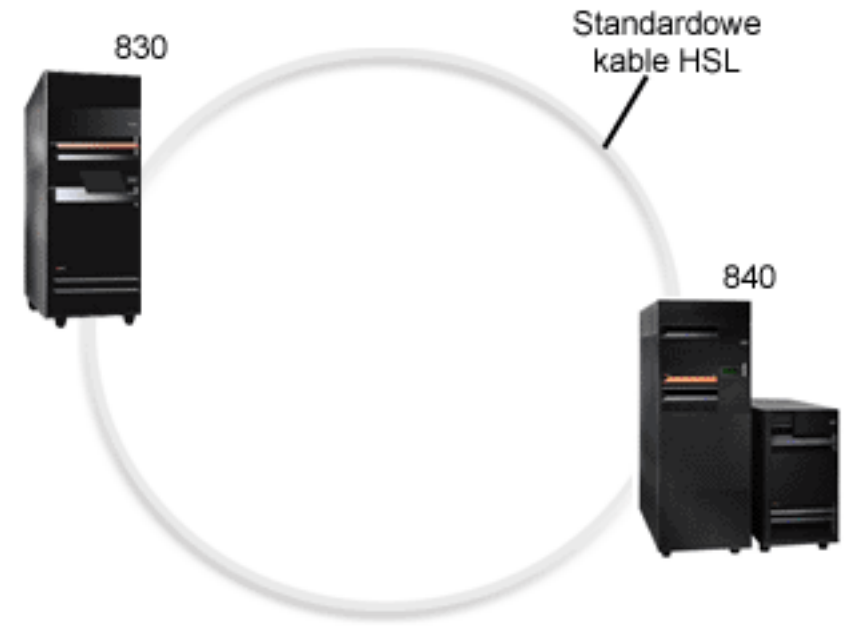

**HSL OptiConnect** 

Technologia łączy o dużej szybkości (HSL) OptiConnect zapewnia szybką komunikację pomiędzy modelami z architekturą PCI. Wymaga ona standardowych kabli HSL, ale nie jest potrzebny dodatkowy sprzęt. Aby korzystać z łączy HSL OptiConnect, należy zakupić oprogramowanie OptiConnect for OS/400 (opcja dodatkowa wyceniana oddzielnie). Jeśli dostępnych będzie wiele ścieżek, oprogramowanie OptiConnect wybierze wirtualne połączenie OptiConnect, a nie zewnętrzne połączenie przez łącze HSL OptiConnect czy SPD OptiConnect.

W dowolnym momencie dla dowolnej partycji w systemie można włączyć połączenie HSL OptiConnect z innymi systemami. Należy jednak uprzednio zainstalować oprogramowanie OptiConnect for OS/400. Włączenie lub wyłączenie łącza HSL OptiConnect następuje natychmiastowo.

### **Wirtualne łącze OptiConnect**

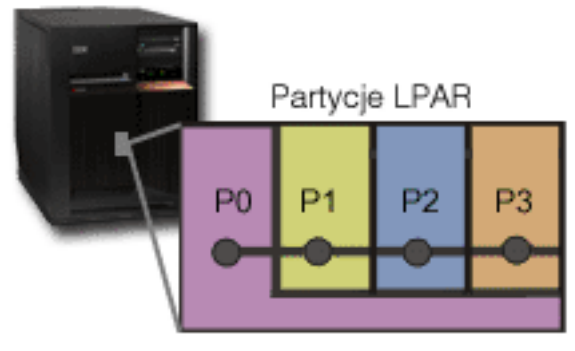

Wirtualne łącze OptiConnect

Wirtualne łącze OptiConnect emuluje zewnętrzny sprzęt OptiConnect, tworząc wirtualną magistralę pomiędzy partycjami logicznymi. Wirtualnego łącza OptiConnect można używać bez instalowania dodatkowego sprzętu. Aby korzystać z wirtualnego łącza OptiConnect, należy zakupić oprogramowanie OptiConnect for OS/400 (opcja dodatkowa wyceniana oddzielnie).

Jeśli dostępnych będzie wiele ścieżek, oprogramowanie OptiConnect wybierze wirtualne połączenie OptiConnect, a nie zewnętrzne połączenie przez łącze HSL OptiConnect czy SPD OptiConnect.

Wirtualne łącze OptiConnect można włączyć w partycji logicznej w dowolnym momencie. Należy jednak uprzednio zainstalować oprogramowanie OptiConnect for OS/400. Włączenie lub wyłączenie wirtualnego łącza OptiConnect następuje natychmiastowo.

#### **SPD OptiConnect**

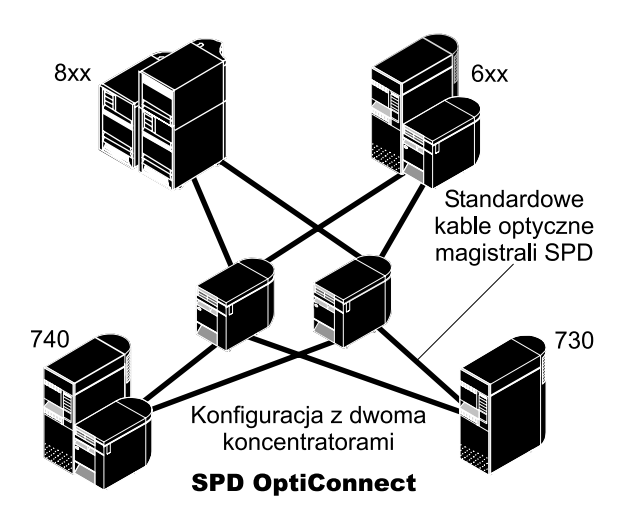

SPD OptiConnect jest połączeniem sprzętu i oprogramowania umożliwiającego łączenie wielu serwerów iSeries za pomocą szybkiej magistrali światłowodowej. Połączenie szybkości magistrali optycznej i wydajnego oprogramowania czyni technologię OptiConnect skutecznym rozwiązaniem, zapewniającym wiele tras do bazy danych. Przez łącze OptiConnect można przesyłać dane za pomocą protokołów APPC i TCP/IP. Obsługę protokołu TCP/IP dodano do technologii OptiConnect od wersji V4R4 systemu OS/400.

Aby korzystać z technologii OptiConnect, należy zakupić odpowiedni sprzęt, a także produkt OptiConnect for OS/400 (opcja płatna).

Do każdej partycji logicznej korzystającej z zewnętrznego łącza OptiConnect wymagana jest dedykowana [magistrala.](rzajxbus.htm) Nie można jej przypisać jako współużytkowanej.

Więcej informacji dotyczących technologii OptiConnect zawiera publikacja OptiConnect for OS/400

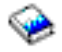

.

[Powrót do tematu Sprzęt dla partycji logicznych](rzajxhardwarereq.htm)

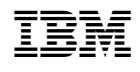